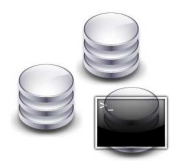

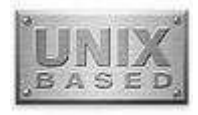

## Commandes de Base UNIX

*Les commandes décrites ci-après sont des commandes de base pour un système UNIX.* 

- **cd** : Pour se déplacer du dossier courant à un autre.
- **cp** : Pour copier un ou plusieurs fichiers dans un autre dossier.
- **pwd** : Pour afficher le chemin du dossier dans lequel nous sommes.
- **ls** : Pour affiche la liste des fichiers dans le dossier dans lequel nous somme.
- **mkdir** : Permet de créer un ou plusieurs dossiers.
- **rm** : Pour supprimer un ou des fichiers.
- **rmdir** : Pour supprimer un ou des dossiers.
- **mv** : Pour renommer ou déplacer un fichier.